## **käyttäjä peruu anomuksensa**

**Käyttötapauksen tila:** Valmis

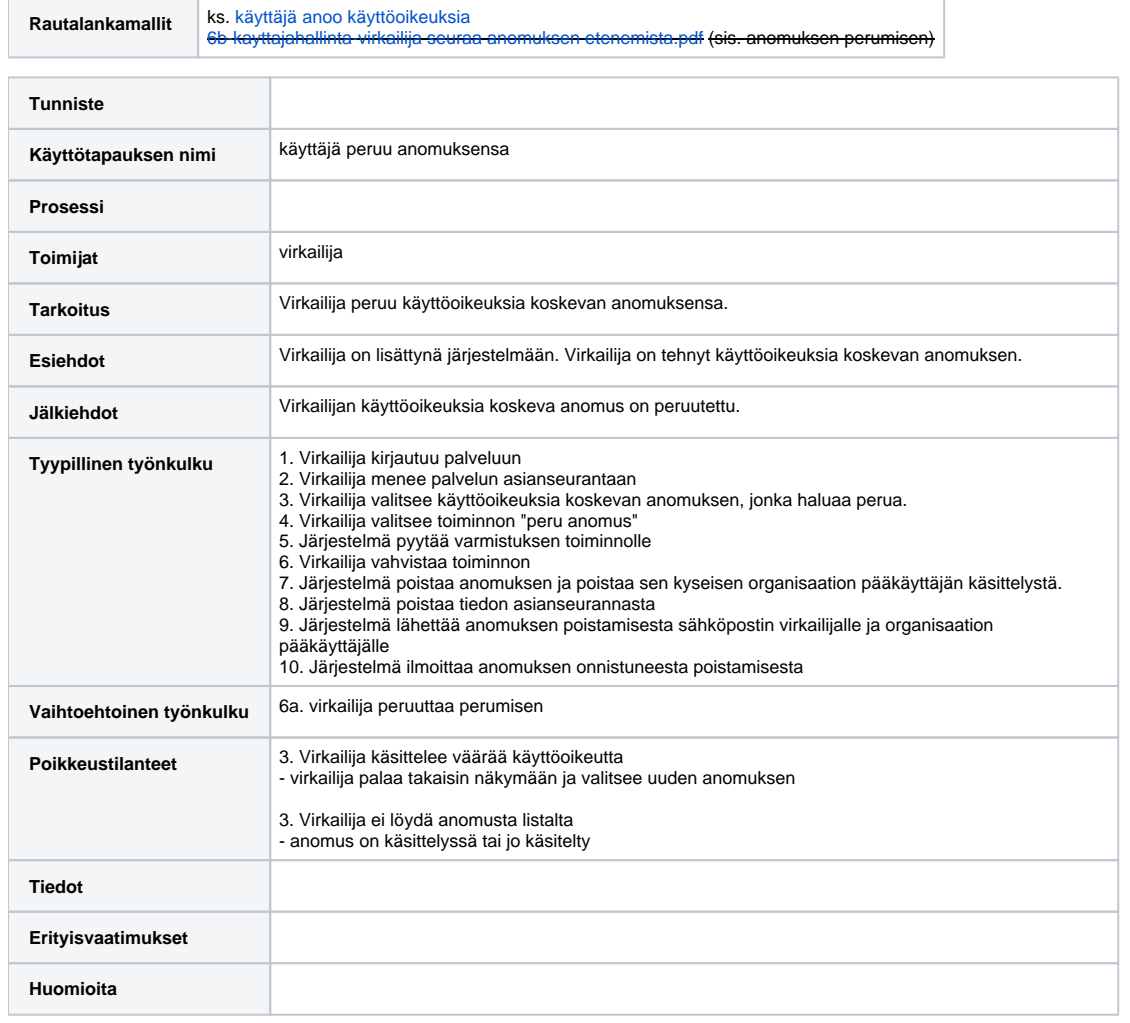